### **Network Monitoring, Management and Automation**

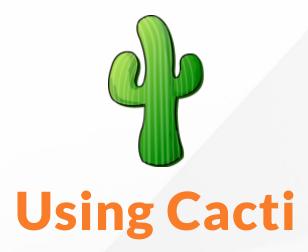

npNOG 5

Dec 8 - 12, 2019

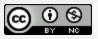

## Introduction

- Network Monitoring Tools
  - Availability
  - Reliability
  - Performance

Cacti monitors the performance and usage of devices.

## Introduction: Cacti

### Cacti:

• is a complete network graphing solution.

• it harness the power of RRDTool's data storage and graphing functionality.

• it stores all of the necessary information to create graphs in a MySQL database

- it maintain Graphs, Data Sources, and Round Robin Archives in a database
- it handles the data gathering.
- it supports the use of SNMP.

# Introduction: Cacti (contd.)

 a tool to monitor, store and present network and system/server statistics

 Designed around RRDTool with a special emphasis on the graphical interface

Almost all of Cacti's functionality can be configured via the Web.

 You can find Cacti here: https://www.cacti.net/

## **About RRDtool**

- Round Robin Database for time series data storage
- Command line based
- From the author of MRTG
- Made to be faster and more flexible
- Includes CGI and Graphing tools, plus APIs
- Solves the Historical Trends and Simple Interface problems as well as storage issues
- Find RRDtool here: https://oss.oetiker.ch/rrdtool/

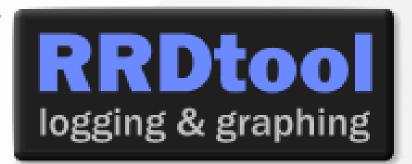

## **RRDtool Database Format**

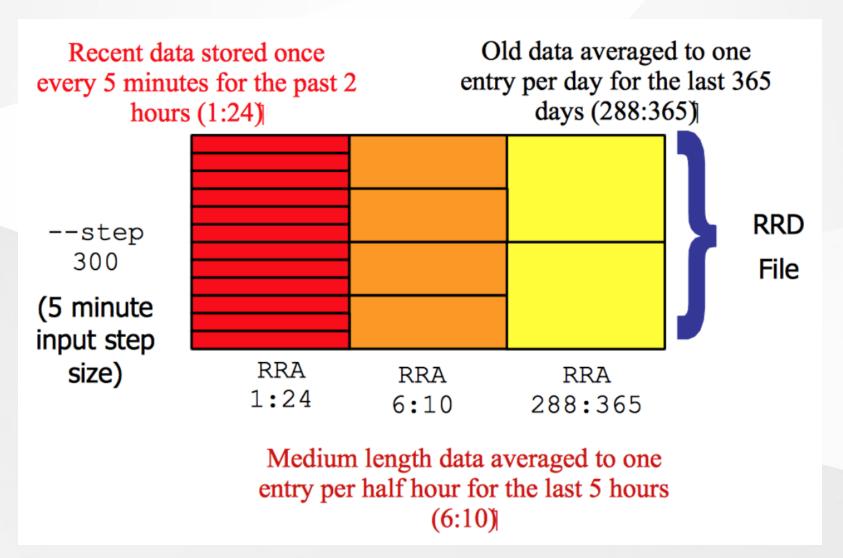

## **General Description**

- 1. Cacti is written as a group of PHP scripts.
- 2. The key script is "poller.php", which runs every 5 minutes (by default). It resides in /usr/share/cacti/site.
- 3. To work poller.php needs to be in /etc/cron.d/cacti like this:

```
MAILTO=root
*/5 * * * * www-data php /usr/share/cacti/site/poller.php \
>/dev/null 2>/var/log/cacti/poller-error.log
```

- 4. Cacti uses RRDtool to create graphs for each device and data that is collected about that device. You can adjust all of this from within the Cacti web interface.
- 5. The RRD files are located in /var/lib/cacti/rra when cacti is installed from packages.

# **Advantages**

### You can measure Availability, Load, Errors and more all with history.

- Cacti can display your router and switch interfaces and their traffic, including all error traffic as well.
- Cacti can measure drive capacity, CPU load (network h/w and servers) and much more. It can react to conditions and send notifications based on specified ranges.

### Graphics

- Allows you to use all the functionality of rrdgraph to define graphics and automate how they are displayed.
- Allows you to organize information in hierarchical tree structures.

#### Data Sources

 Permits you to utilize all the functions of rrdcreate and rrdupdate including defining several sources of information for each RRD file.

# Advantages (contd.)

#### Data Collection

- Supports SNMP including the use of php-snmp or net-snmp
- Update data sources via SNMP or define scripts to capture required data
- cactid implements SNMP routines in C with multi-threading

### Templates

 Create templates to reutilize graphics definitions, data and device sources

#### Cacti Plugin Architecture

 Extends Cacti functionality. Many, many plugins are available. Part of the default Cacti installation in Ubuntu version 12 and above.

#### User Management

- Manage users locally or via LDAP
- Assign granular levels of authorization by user or groups of users.

## Disadvantages

- Configuring Interfaces via the web interface is tedious
- Use provided command-line scripts instead
- Upgrading versions difficult if installed from source.

#### Advice:

For continuous use or large installations it is likely that you will be using scripts and tools to automate the configuration of Cacti.

### References

- Cacti Web Site: https://www.cacti.net/
- Plugin Documentation: https://docs.cacti.net/plugins
- Cacti Discussion Group: https://forums.cacti.net/

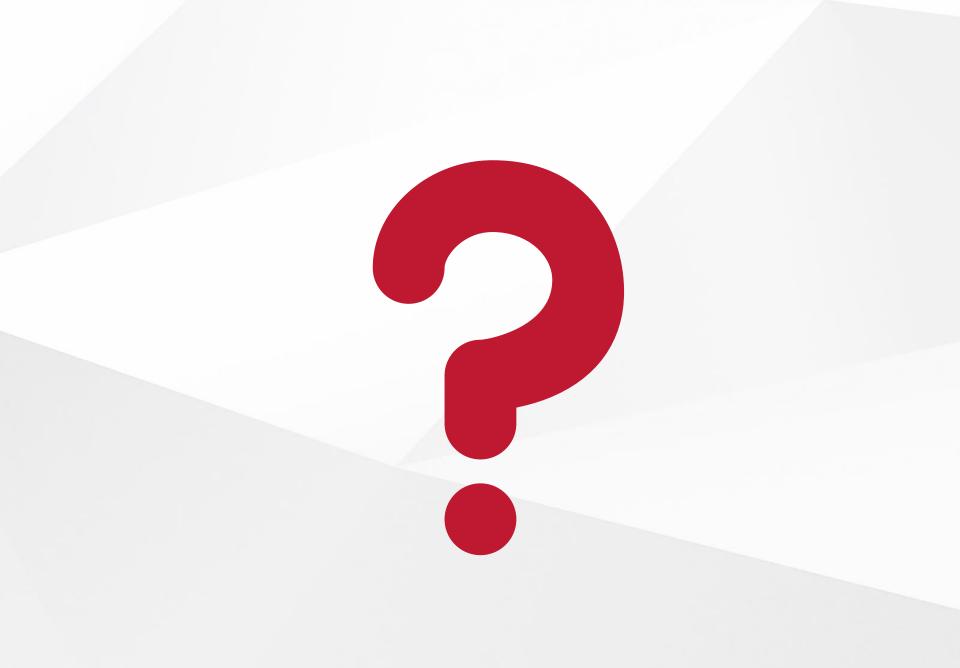